*Adjustment Factors for Design Values Formulas...* 1/10

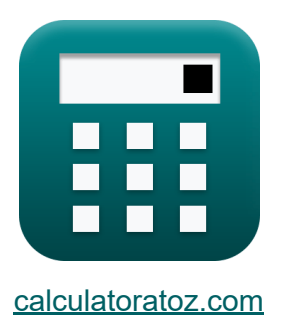

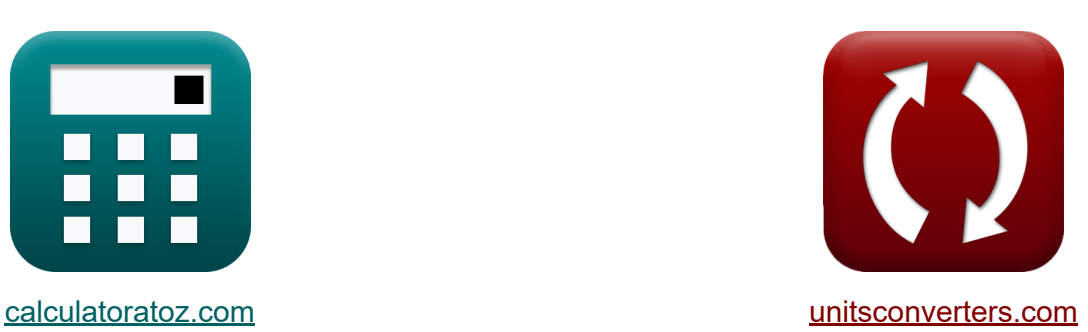

# **Aanpassingsfactoren voor ontwerpwaarden Formules**

[Rekenmachines!](https://www.calculatoratoz.com/nl) Voorbeelden! [Conversies!](https://www.unitsconverters.com/nl)

Voorbeelden!

Bladwijzer **[calculatoratoz.com](https://www.calculatoratoz.com/nl)**, **[unitsconverters.com](https://www.unitsconverters.com/nl)**

Breedste dekking van rekenmachines en groeiend - **30.000\_ rekenmachines!** Bereken met een andere eenheid voor elke variabele - **In ingebouwde eenheidsconversie!**

Grootste verzameling maten en eenheden - **250+ metingen!**

DEEL dit document gerust met je vrienden!

*[Laat hier uw feedback achter...](https://docs.google.com/forms/d/e/1FAIpQLSf4b4wDgl-KBPJGChMJCxFlqrHvFdmw4Z8WHDP7MoWEdk8QOw/viewform?usp=pp_url&entry.1491156970=Aanpassingsfactoren%20voor%20ontwerpwaarden%20Formules)*

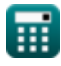

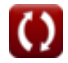

# **Lijst van 16 Aanpassingsfactoren voor ontwerpwaarden Formules**

### **Aanpassingsfactoren voor ontwerpwaarden**

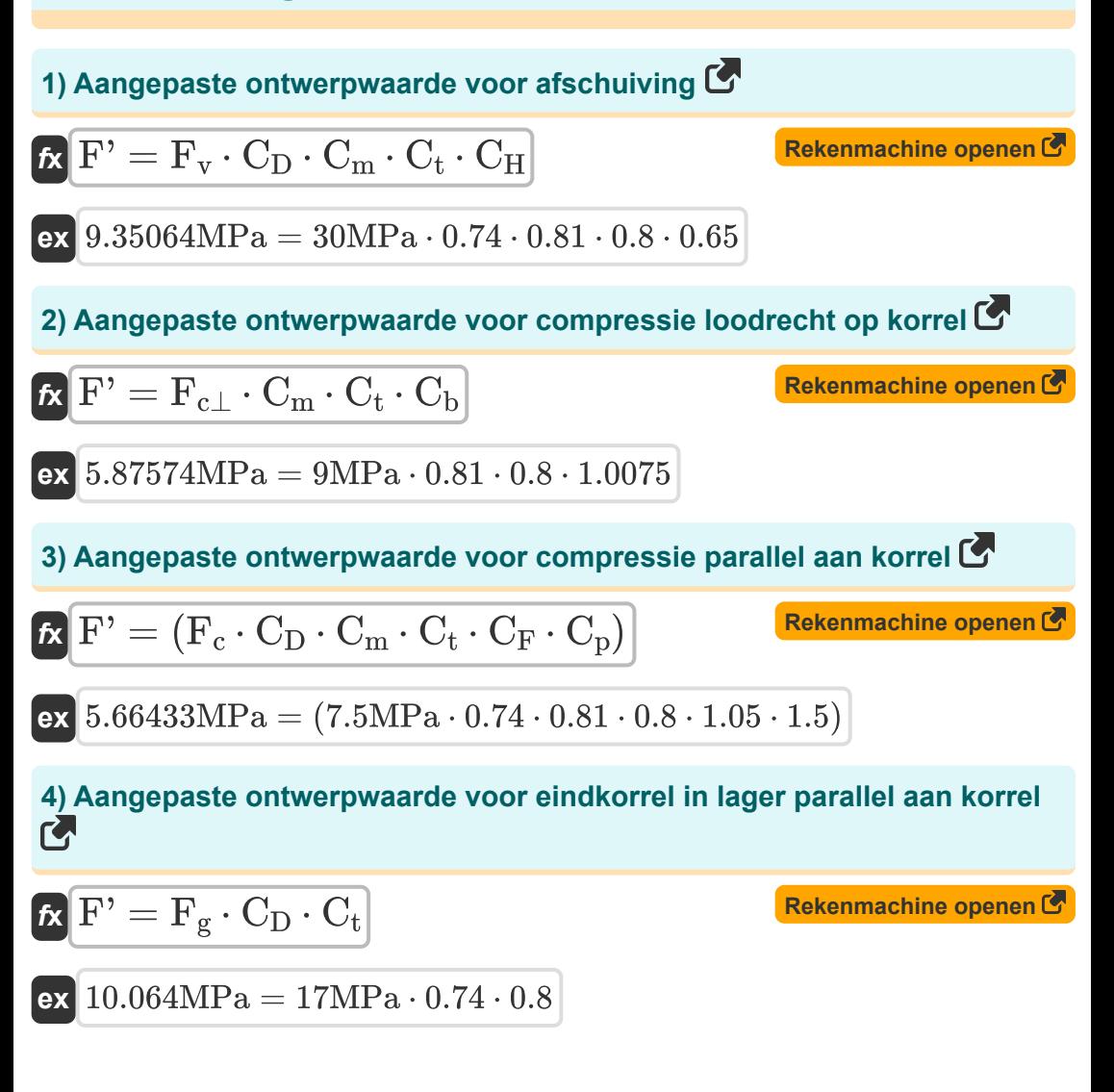

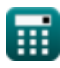

*Adjustment Factors for Design Values Formulas...* 3/10

5) Aangepaste ontwerpwaarde voor spanning 
$$
\bullet
$$
  
\n $\mathbf{K} \mathbf{F'} = (\mathbf{F}_t \cdot \mathbf{C}_D \cdot \mathbf{C}_m \cdot \mathbf{C}_t \cdot \mathbf{C}_F)$ \n**Ex** 8.408383MPa = (16.70MPa \cdot 0.74 \cdot 0.81 \cdot 0.8 \cdot 1.05)\n\n**Factor** 1.0375\n\n**EXECUTE:** \n**EXECUTE:** \n**EXECUTE**

$$
\boxed{\text{ex}}\left[50\text{mm}=\left(\frac{0.375}{1.0075-1}\right)\right]
$$

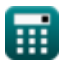

Adjustment Factors for Design Values Formulas...

#### **Kolomstabiliteit en knikstijfheidsfactor**

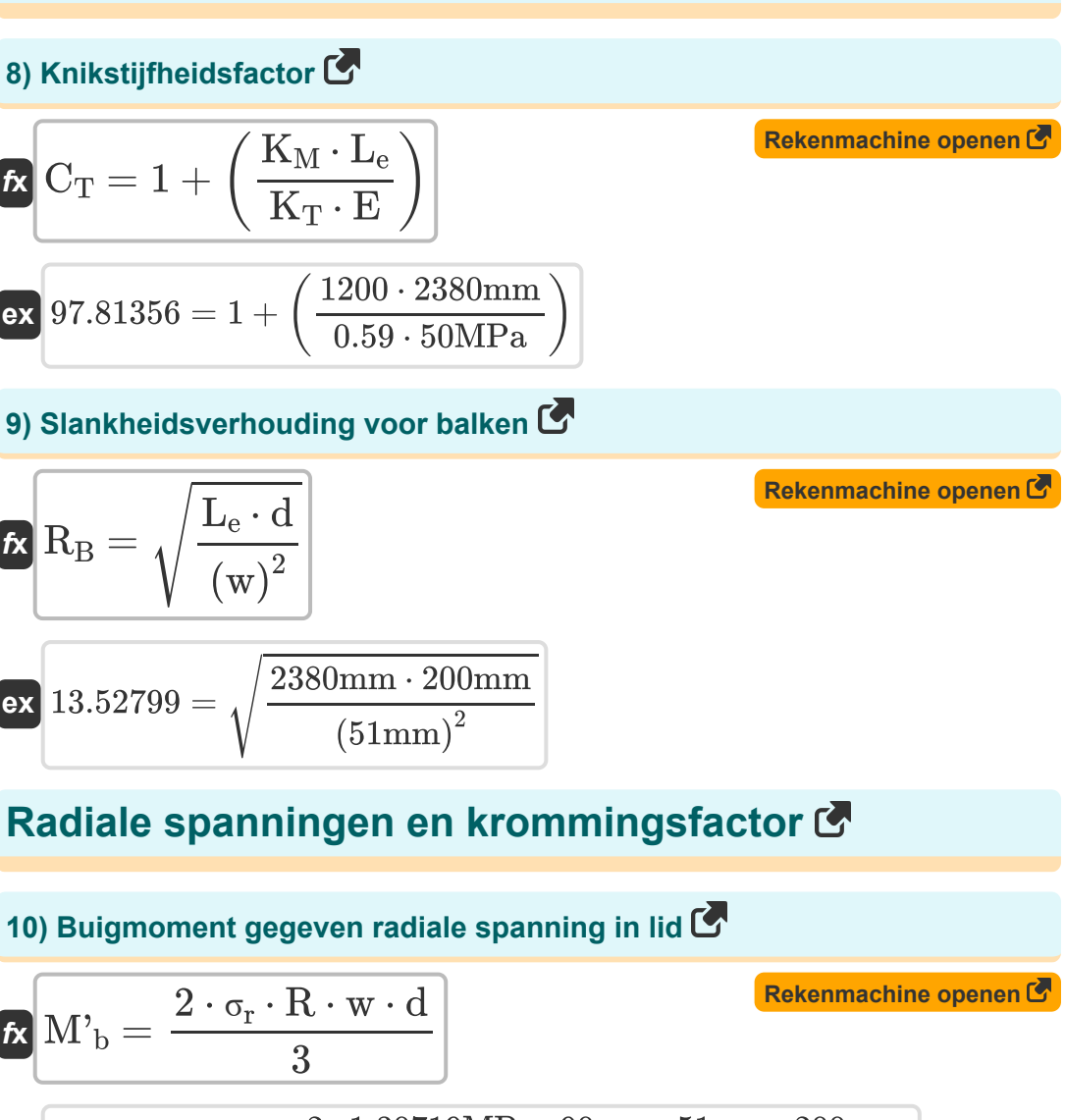

 $\overline{\text{ex}}$  800.0003N\*m = 2 ⋅ 1.30719MPa ⋅ 90mm ⋅ 51mm ⋅ 200mm —<br>3

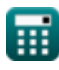

*Adjustment Factors for Design Values Formulas...* 5/10

**11) Diepte dwarsdoorsnede gegeven radiale spanning in staaf**

| $k \left( d = \frac{3 \cdot M'_{b}}{2 \cdot \sigma_{r} \cdot R \cdot w} \right)$                       | <b>Rekenmachine openen C</b> |
|----------------------------------------------------------------------------------------------------|------------------------------|
| $k \left( 199.9999mm \right) = \frac{3 \cdot 800N \cdot m}{2 \cdot 1.30719MPa \cdot 90mm \cdot 51mm}$  |                              |
| $k \left( w = \frac{3 \cdot M'_{b}}{2 \cdot \sigma_{r} \cdot R \cdot d} \right)$                       | <b>Rekenmachine openen C</b> |
| $k \left( w = \frac{3 \cdot M'_{b}}{2 \cdot \sigma_{r} \cdot R \cdot d} \right)$                       | <b>Rekenmachine openen C</b> |
| $k \left( 50.99998mm \right) = \frac{3 \cdot 800N \cdot m}{2 \cdot 1.30719MPa \cdot 90mm \cdot 200mm}$ |                              |

**13) Krommingsfactor voor aanpassing in ontwerpwaarde voor gebogen delenvan hout** 

$$
\kappa \boxed{\mathrm{C_c} = 1 - \left(2000 \cdot \left(\frac{\mathrm{t}}{\mathrm{R}}\right)^2\right)}
$$

$$
30.8=1-\left(2000\cdot\left(\frac{0.9\text{mm}}{90\text{mm}}\right)^2\right)
$$

**ex** 

**[Rekenmachine openen](https://www.calculatoratoz.com/nl/curvature-factor-for-adjustment-in-design-value-for-curved-portions-of-wood-calculator/Calc-4476)** 

*Adjustment Factors for Design Values Formulas...* 6/10

**14) Krommingsstraal gegeven radiale spanning in lid** 

| $R = \frac{3 \cdot M'_{b}}{2 \cdot \sigma_{r} \cdot w \cdot d}$                       | Rekenmachine openen C |
|---------------------------------------------------------------------------------------|-----------------------|
| ex 89.99997mm = $\frac{3 \cdot 800N^{*}m}{2 \cdot 1.30719MPa \cdot 51mm \cdot 200mm}$ |                       |
| 15) Maatfactor voor aanpassing in ontwerpwaarde voor buigen C                         |                       |
| $K = \left(\frac{12}{d}\right)^{\frac{1}{9}}$                                         |                       |
| ex 1.047929 = $\left(\frac{12}{200mm}\right)^{\frac{1}{9}}$                           |                       |

**16) Radiale spanning veroorzaakt door buigmoment in lid** 

$$
\boldsymbol{\kappa}\boxed{\sigma_\text{r}=3\cdot\frac{\text{M'}_\text{b}}{2\cdot\text{R}\cdot\text{w}\cdot\text{d}}}
$$

$$
\textbf{ex } \boxed{1.30719\text{MPa} = 3\cdot \frac{800\text{N*}\text{m}}{2\cdot 90\text{mm}\cdot 51\text{mm}\cdot 200\text{mm}}}
$$

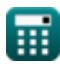

**[Rekenmachine openen](https://www.calculatoratoz.com/nl/radial-stress-induced-by-bending-moment-in-member-calculator/Calc-4471)** 

# **Variabelen gebruikt**

- **C<sup>b</sup>** Dragende gebiedsfactor
- **C<sup>c</sup>** Krommingsfactor
- **C<sup>D</sup>** Laadduurfactor
- **C<sup>F</sup>** Groottefactor
- **C<sup>H</sup>** Afschuifspanningsfactor
- **C<sup>m</sup>** Natte servicefactor
- **C<sup>p</sup>** Kolomstabiliteitsfactor
- **C<sup>t</sup>** Temperatuurfactor
- **C<sup>T</sup>** Knikstijfheidsfactor
- **d** Diepte van dwarsdoorsnede *(Millimeter)*
- **E** Elasticiteitsmodulus *(Megapascal)*
- **F'** Aangepaste ontwerpwaarde *(Megapascal)*
- **F<sup>c</sup>** Ontwerpwaarde voor parallelle compressie *(Megapascal)*
- **Fc**<sup>⊥</sup> Ontwerpwaarde voor compressie loodrecht *(Megapascal)*
- **F<sup>g</sup>** Ontwerpwaarde voor lager *(Megapascal)*
- **F<sup>t</sup>** Ontwerpwaarde voor spanning *(Megapascal)*
- **F<sup>v</sup>** Ontwerpwaarde voor afschuiving *(Megapascal)*
- **KM** Stijfheidsfactor voor hout
- **K<sup>T</sup>** Stijfheidsfactor voor hout
- **lb1** Lengte van het lager *(Millimeter)*
- **L<sup>e</sup>** Effectieve lengte *(Millimeter)*

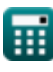

Adjustment Factors for Design Values Formulas...

- **M'<sup>b</sup>** Buigmoment voor radiale spanning *(Newtonmeter)*
- **R** Krommingsstraal op hartlijn van staaf *(Millimeter)*
- **R<sub>B</sub>** Slankheid verhouding
- **t** Lamineringsdikte *(Millimeter)*
- **w** Breedte van dwarsdoorsnede *(Millimeter)*
- **σ<sup>r</sup>** Radiale spanning *(Megapascal)*

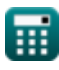

### **Constanten, functies, gebruikte metingen**

- Functie: **sqrt**, sqrt(Number) *Square root function*
- Meting: **Lengte** in Millimeter (mm) *Lengte Eenheidsconversie*
- Meting: **Druk** in Megapascal (MPa) *Druk Eenheidsconversie*
- Meting: **Moment van kracht** in Newtonmeter (N\*m) *Moment van kracht Eenheidsconversie*
- Meting: **Spanning** in Megapascal (MPa) *Spanning Eenheidsconversie*

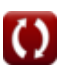

Adjustment Factors for Design Values Formulas...

### **Controleer andere formulelijsten**

- **Aanpassingsfactoren voor ontwerpwaarden Formules**
- **Aanpassing van ontwerpwaarden voor verbindingen met bevestigingsmiddelen Formules**
- **Bevestigingsmiddelen voor hout Houten balken en kolommen Formules**
- **Laboratoriumaanbevelingen, dakhelling en schuin vlak Formules**
- **Stevige rechthoekige of vierkante kolommen met platte uiteinden Formules** 
	- **Formules**

DEEL dit document gerust met je vrienden!

#### **PDF Beschikbaar in**

[English](https://www.calculatoratoz.com/PDF/Nodes/901/Adjustment-factors-for-design-values-Formulas_en.PDF) [Spanish](https://www.calculatoratoz.com/PDF/Nodes/901/Adjustment-factors-for-design-values-Formulas_es.PDF) [French](https://www.calculatoratoz.com/PDF/Nodes/901/Adjustment-factors-for-design-values-Formulas_fr.PDF) [German](https://www.calculatoratoz.com/PDF/Nodes/901/Adjustment-factors-for-design-values-Formulas_de.PDF) [Russian](https://www.calculatoratoz.com/PDF/Nodes/901/Adjustment-factors-for-design-values-Formulas_ru.PDF) [Italian](https://www.calculatoratoz.com/PDF/Nodes/901/Adjustment-factors-for-design-values-Formulas_it.PDF) [Portuguese](https://www.calculatoratoz.com/PDF/Nodes/901/Adjustment-factors-for-design-values-Formulas_pt.PDF) [Polish](https://www.calculatoratoz.com/PDF/Nodes/901/Adjustment-factors-for-design-values-Formulas_pl.PDF) [Dutch](https://www.calculatoratoz.com/PDF/Nodes/901/Adjustment-factors-for-design-values-Formulas_nl.PDF)

*10/23/2023 | 5:23:07 AM UTC [Laat hier uw feedback achter...](https://docs.google.com/forms/d/e/1FAIpQLSf4b4wDgl-KBPJGChMJCxFlqrHvFdmw4Z8WHDP7MoWEdk8QOw/viewform?usp=pp_url&entry.1491156970=Aanpassingsfactoren%20voor%20ontwerpwaarden%20Formules)*

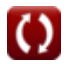